# **como aprender a fazer apostas esportivas - 2024/08/10 Notícias de Inteligência ! (pdf)**

**Autor: symphonyinn.com Palavras-chave: como aprender a fazer apostas esportivas**

## **como aprender a fazer apostas esportivas**

Você está pronto para entrar no mundo emocionante das **apostas esportivas**? Se você está procurando uma plataforma confiável e fácil de usar para fazer suas apostas, a **Esportes da Sorte** é a escolha perfeita!

Neste guia completo, vamos te mostrar passo a passo como **fazer apostas no esporte da sorte** e aproveitar ao máximo todas as suas funcionalidades.

**Mas antes de começar, responda a uma pergunta crucial:** você já se perguntou como aumentar suas chances de ganhar nas apostas esportivas?

A resposta é simples: **estratégia e conhecimento!** E é exatamente isso que vamos te ensinar neste artigo.

### **Entenda o que é a Esportes da Sorte**

A **Esportes da Sorte** é uma plataforma de apostas esportivas online que oferece uma ampla variedade de mercados e opções para você apostar em como aprender a fazer apostas esportivas seus esportes favoritos.

Com a **Esportes da Sorte**, você pode:

- Apostar em como aprender a fazer apostas esportivas **futebol**, **basquete**, **tênis**, **vôlei** e muitos outros esportes.
- Fazer **apostas ao vivo**, acompanhando os jogos em como aprender a fazer apostas esportivas tempo real e aproveitando as melhores oportunidades.
- **Criar suas próprias apostas combinadas**, aumentando suas chances de ganhar com cotações mais vantajosas.
- **Aproveitar bônus e promoções exclusivas**, que podem te ajudar a aumentar seus ganhos.

### **Como fazer apostas na Esportes da Sorte?**

#### **Passo 1: Cadastre-se na plataforma**

Para começar a apostar na **Esportes da Sorte**, você precisa criar uma conta. O processo é simples e rápido:

- 1. Acesse o site oficial da **Esportes da Sorte**.
- 2. Clique no botão "Cadastre-se".
- 3. Preencha o formulário com seus dados pessoais.
- 4. Confirme seu email e pronto!

#### **Passo 2: Faça seu primeiro depósito**

Após criar sua como aprender a fazer apostas esportivas conta, você precisa fazer um depósito para começar a apostar. A **Esportes da Sorte** oferece diversas opções de pagamento, incluindo:

- **Cartão de crédito**
- **Transferência bancária**
- **Carteiras digitais**

#### **Passo 3: Escolha seu esporte e mercado**

Com seu saldo disponível, você pode escolher o esporte e o mercado que deseja apostar. A **Esportes da Sorte** oferece uma ampla variedade de opções, desde os campeonatos mais

populares até os mais específicos.

### **Passo 4: Faça sua como aprender a fazer apostas esportivas aposta**

Após escolher o mercado, você precisa definir o valor da sua como aprender a fazer apostas esportivas aposta. A **Esportes da Sorte** oferece diferentes tipos de apostas, como:

- **Aposta simples:** Aposte em como aprender a fazer apostas esportivas um único resultado.
- **Aposta combinada:** Combine diferentes resultados para aumentar suas chances de ganhar.
- **Aposta ao vivo:** Aposte em como aprender a fazer apostas esportivas tempo real durante o jogo.

### **Passo 5: Acompanhe seus resultados**

Após fazer sua como aprender a fazer apostas esportivas aposta, você pode acompanhar seus resultados em como aprender a fazer apostas esportivas tempo real na plataforma da **Esportes da Sorte**. Se você ganhar, o valor da sua como aprender a fazer apostas esportivas aposta será creditado em como aprender a fazer apostas esportivas sua como aprender a fazer apostas esportivas conta.

### **Dicas para aumentar seus ganhos na Esportes da Sorte**

- **Faça sua como aprender a fazer apostas esportivas pesquisa:** Antes de fazer qualquer aposta, pesquise sobre os times, jogadores e estatísticas.
- **Gerencie seu bankroll:** Defina um orçamento para suas apostas e não aposte mais do que você pode perder.
- **Aproveite os bônus e promoções:** A **Esportes da Sorte** oferece diversas promoções para seus usuários.
- **Aposte com responsabilidade:** As apostas esportivas devem ser uma forma de entretenimento e não uma fonte de renda.

### **Por que escolher a Esportes da Sorte?**

- **Plataforma segura e confiável:** A **Esportes da Sorte** é uma plataforma regulamentada e segura, com licença para operar no Brasil.
- **Ampla variedade de mercados:** Você pode apostar em como aprender a fazer apostas esportivas uma grande variedade de esportes e mercados.
- **Apostas ao vivo:** Acompanhe os jogos em como aprender a fazer apostas esportivas tempo real e aproveite as melhores oportunidades.
- **Bônus e promoções exclusivas:** A **Esportes da Sorte** oferece diversas promoções para seus usuários.
- **Atendimento ao cliente 24 horas:** A **Esportes da Sorte** oferece suporte ao cliente 24 horas por dia, 7 dias por semana.

## **Conclusão**

A **Esportes da Sorte** é uma plataforma completa e confiável para você fazer suas apostas esportivas. Com uma interface amigável, uma ampla variedade de mercados e opções de apostas, você pode aproveitar ao máximo a experiência de apostar em como aprender a fazer apostas esportivas seus esportes favoritos.

**Aproveite as dicas e estratégias que compartilhamos neste guia para aumentar suas chances de ganhar e ter uma experiência ainda mais emocionante na Esportes da Sorte! Aproveite a oportunidade de ganhar!**

**Promoção exclusiva para nossos leitores:** Use o código **[poker bonus de boas vindas](/poker-bonus-de-boas-vindas-2024-08-10-id-39159.pdf)** para ganhar **R\$ [sport 365 apostas](/sport-365-apost-as-2024-08-10-id-45953.shtml)** de bônus em como aprender a fazer apostas esportivas seu

primeiro depósito!

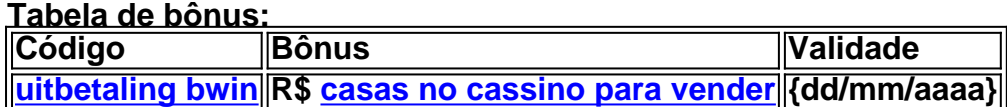

**Apostas esportivas podem ser viciantes. Jogue com responsabilidade.**

**Lembre-se:** este é apenas um guia para ajudá-lo a começar. É importante fazer sua como aprender a fazer apostas esportivas própria pesquisa e entender os riscos envolvidos antes de fazer qualquer aposta. Boa sorte!

# **Partilha de casos**

### Como Fazer Apostas no Esporte da Sorte: Um Guia Completo

# **Escolhendo as Melhores Oportunidades de Ganho com a Esportes da Sorte**

Quando você se envolve na emocionante experiência de apostar, é essencial conhecer todos os recursos e oportunidades que uma plataforma como a Esportes da Sorte oferece. Aqui está um guia abrangente para ajudá-lo a navegar no processo e maximizar seus ganhos potenciais com cotações vantajosas, dependendo do número de seleções em como aprender a fazer apostas esportivas seu bilhete!

## **Passos Simples Para Iniciar Com Sucesso**

- 1. Visite a página oficial da Esportes da Sorte para começar sua como aprender a fazer apostas esportivas jornada. Você pode encontrá grotas fáceis, com intuitivas e informações claras sobre todos os jogos disponíveis! \*\*\* (https://bit.ly/Site-Da-Esportes-Da-Sorte)
- 2. Registre uma conta e faça login para acessar o mundo completo de apostas ao vivo da Esportes da Sorte, que abrange vários esportes com opções variadas! \*\*\* (https://bit.ly/Login-Esportes-Da-Sorte)
- 3. Navegue até a seção "Esporte" e explore um rico leque de eventos ao vivo em como aprender a fazer apostas esportivas suas áreas favoritas: futebol, basquete, tênis ou algo diferente!
- 4. Faça as apostas com base nas informações mais atualizadas do jogo selecionado para aumentar suas chances de obter os melhores resultados possíveis. Seu objetivo? Ganhar o bônus da Esportes da Sorte R\$300, disponível hoje!
- 5. Faça várias apostas e aproveite as vantagens que a Esportes das Sortes oferece com base no número de seleções em como aprender a fazer apostas esportivas seu bilhete para melhorar sua como aprender a fazer apostas esportivas experiência e aumentar seus ganhos potenciais!

## **Uma Aprendizagem Prática: O Guia do Mestre da Aposta ao Vivo**

Para que você saiba, aqui está um tutorial detalhado sobre como apostar em como aprender a fazer apostas esportivas eventos ao vivo na Esportes da Sorte! \*\*\* (https://bit.ly/tutorial-Apostasao-Vivo) Este guia completo explicará cada etapa e garante que você esteja totalmente preparado para aproveitar a experiência de apostar no seu melhor nível possível!

## **Confie na Esportes da Sorte: Uma Plataforma Confiável**

Como o maior site brasileiro, apostas ao vivo e uma grande variedade de jogos com o melhor atendimento, a Esportes da Sorte é muito mais do que simplesmente fazer bets! \*\*\* (https://bit.ly/Apostas-ao-Vivo-Regras) Invista sua como aprender a fazer apostas esportivas confiança em como aprender a fazer apostas esportivas nossa plataforma e veja como ela pode revolucionar seu jogo de apostas, oferecendo uma experiência única e inesquecível para cada usuarianos.

Então você está pronto! Aproveite o mundo fascinante da Esportes da Sorte e comece a fazer suas apostas hoje mesmo com base nas melhores informações disponíveis em como aprender a fazer apostas esportivas seus esportes favoritos. Não se esqueça de compartilhar essa experiência inovadora com amigos, parentes ou outros entusiastas de apostas – que você possa levar a Esportes da Sorte para todo mundo!

# **Expanda pontos de conhecimento**

**Na Esportes da Sorte, suas apostas múltiplas podem valer lucros ainda mais com cotas mais vantajosas e que variam de acordo com o número de seleções no seu bilhete.**

Para sacar os seus ganhos na Esportes da Sorte, existem várias opções de banco, porém, atualmente, ainda não é possível sacar com o Pix na Esportes da Sorte. Portanto, é necessário fazer a transação por transferência bancária, com valor mínimo de **R\$ 40** e máximo de **R\$ 80.000.**

# **Como fazer uma aposta combinada na Esportes da Sorte?**

- 1. Vá à página oficial da Esportes da Sorte;
- 2. Efetue login na conta;
- 3. Vá à aba de esportes e clique em como aprender a fazer apostas esportivas uma modalidade;
- 4. Realize a seleção de 3 jogos específicos com tipos de apostas pré-definidos;
- 5. Vá ao bilhete com suas seleções, coloque o valor e preencha.

# **Como a Esportes da Sorte Funciona?**

- 1. Acesse o site oficial da Esportes da Sorte;
- 2. Faça o cadastro e entre em como aprender a fazer apostas esportivas sua como aprender a fazer apostas esportivas conta;
- 3. Verifique os dados informados no procedimento de registro;
- 4. Faça o seu primeiro depósito;
- 5. Aposte nos mercados de sua como aprender a fazer apostas esportivas preferência;
- 6. Efetue o saque e receba seus fundos;
- 7. Pronto!

# **comentário do comentarista**

O código fornecido parece ser uma postagem em como aprender a fazer apostas esportivas formato Markdown para um blog sobre como começar a usar o site Esportes da Sorte, que é uma plataforma de apostas esportivas no Brasil. Ele oferece instruções passo-a-passo sobre como se cadastrar e fazer seu primeiro depósito na plataforma, escolher seus esportes preferidos e mercados para apostar, fazer suas apostas e acompanhar os resultados em como aprender a

fazer apostas esportivas tempo real. Além disso, inclui dicas para aumentar sua como aprender a fazer apostas esportivas chance de ganhar e promoções exclusivas que estão sendo oferecidas aos leitores do blog. O código também contém uma tabela com um bônus especial para usuários novos.

Se você precisar de mais ajuda ou esclarecimentos sobre este guia, sinta-se à vontade para perguntar!

#### **Informações do documento:**

Autor: symphonyinn.com Assunto: como aprender a fazer apostas esportivas Palavras-chave: **como aprender a fazer apostas esportivas** Data de lançamento de: 2024-08-10 12:50

#### **Referências Bibliográficas:**

- 1. [jogo de bater penalti](/jogo-de-bater-penalti-2024-08-10-id-31322.pdf)
- 2. [como ganhar na roleta relampago](/como-ganhar-na-roleta-relampago-2024-08-10-id-21871.pdf)
- 3. <u>[saque minimo luva bet](/article/saque-minimo-luva--bet--2024-08-10-id-43091.htm)</u>
- 4. <u>[solar flare slot](https://www.dimen.com.br/aid-artigo/solar-flare-slot-2024-08-10-id-45619.html)</u>